# Parallel Cellular Automata Fluid Simulation

#### Rongcui Dong

December 16, 2019

### **1 Introduction**

This project implements a simple fixed time step cellular automata fluid simulator using finite difference method. Two programs are included, cellularfluidsim and cellularfluid-view. The former implements a command line program, reading initial state from an input file and outputting states of each time step to an output file. The latter reads the output file generated by the simulator, and plays back the simulation using an SDL2 window at nominal frame rate of 60 FPS. Detailed usage is included in Appendix [A.](#page-6-0)

## **2 Algorithm**

#### <span id="page-0-0"></span>**2.1 Cellular Automata**

The project's algorithm is based on a grid cellular automata where the state of each grid depends only on the state of its eight adjacent grids. The grid is a Data.Vector of cells, stored in row major format. Each cell may be a fluid cell, a wall, or an edge. As will be described in the Simulation section, the wall and edge distinction was originally useful, but in final implementation they behave the same.

The grid's origin is at top-left, with x going right and y going down. This grid structure yields the following type for next state function, which is mapped over the grid:

```
stepCell :: AdjCells -> Cell -> Cell
```
The adjacent cells themselves are created by a vector imap operation. An adjacent cell located outside the grid is assumed to be an edge.

In essense, the next state function computes the next value of the center cell given a local  $3 \times 3$  grid. I built parallism out of this map operation.

#### **2.2 Simulation: Navier-Stokes Equation**

Originally, I attempted to simulate the an incompressible Navier-Stokes equation without external force [\[1,](#page-6-1) [3\]](#page-6-2), as shown in Equation [1.](#page-1-0) However, this resulted in extremely numerically unstable simulation, oscillating within a few time steps and blowing up to NaN quickly. Therefore, the final implementation does not use this simulator. This simulation method is described for completeness and for show of effort.

$$
\frac{\partial \boldsymbol{u}}{\partial t} = -(\boldsymbol{u} \cdot \nabla)\boldsymbol{u} - \frac{1}{\rho} \nabla p + \nu \nabla^2 u \tag{1}
$$

<span id="page-1-0"></span>I discretized the equation combining methods described in [\[3,](#page-6-2) [2\]](#page-6-3). I split the integrator into stages like [\[3\]](#page-6-2), but in places where solving linear or Poisson systems were required, I used relaxation method described in [\[2\]](#page-6-3). This was done to avoid treating the simulation grid as a large matrix and defeating the purpose to use cellular automata in the first place.

I used staggered grid discretization, as showin in Figure [1.](#page-1-1) Therefore, for the 9 cells available for state updating, there are 9 defined points of velocity  $\boldsymbol{u}$ (blue dots), 6 defined points for each component of gradient velocity  $u_x$  (red) and  $u_y$  (green). Pressure in staggered grid is also similar.

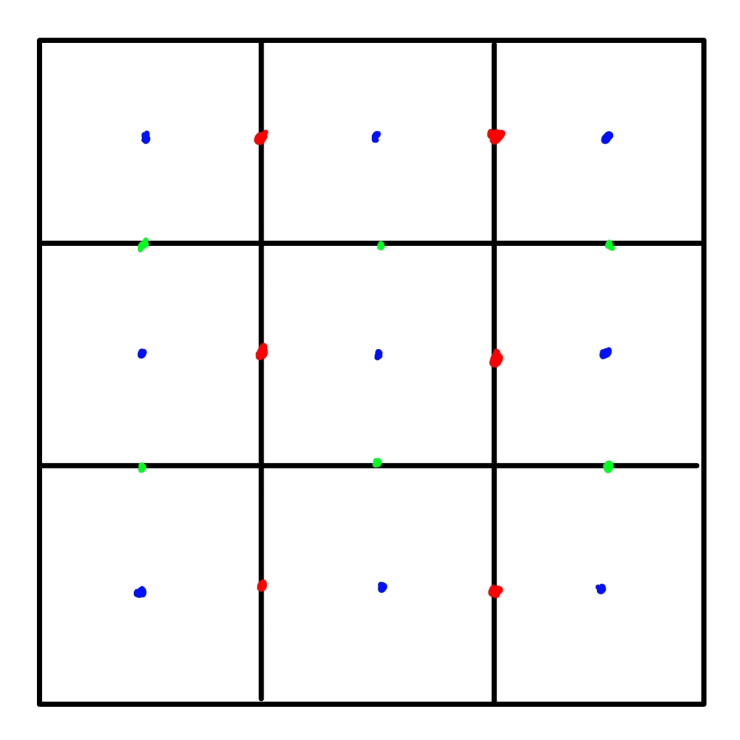

<span id="page-1-1"></span>Figure 1: Staggared grid. Blue:  $a$ ; red:  $a_x$ ; green:  $a_y$ 

Quantities at all points other than defined ones were linearly interpolated from the closest 4 valid points forming a square. Any quantity outside the rectangle bounded by all valid points were "clamped" to the boundary. Therefore, time step must be sufficiently small for discretization to be valid.

The following are discretization methods I used on defined points,

$$
u_x(x,y) = \frac{u(w/2+x,y) - u(-w/2+x,y)}{w}
$$
 (2)

$$
u_x(x,y) = \frac{u(x,w/2+y) - u(x,-w/2+y)}{w}
$$
 (3)

$$
\nabla \cdot \mathbf{u}(x, y) = \frac{u_x(w/2 + x, y) - u_x(-w/2 + x, y) + u_y(x, w/2 + y) - u_y(x, -w/2 + y)}{w}
$$
\n(4)

where  $w$  is grid width.

A wall is a boundary condition where velocity is always 0, and pressure gradient is 0. An edge is a boundary condition where both velocity gradient and pressure gradient are 0

The first step in integration was advection step, corresponding to the second step in [\[3\]](#page-6-2),

$$
u_1 = u(p(\vec{x}, -\Delta t))
$$
\n(5)

where  $p(\vec{x}, t)$  is the velocity at  $\vec{x} + u(\vec{x})t$ . In other words, it is the velocity obtained by tracing backwards in the velocity field for  $\Delta t$ . This step was straightforward, by sampling  $u(x - \Delta t u)$ .

The second step was diffusion step, corresponding to the third step in [\[3\]](#page-6-2).

$$
\frac{\partial \boldsymbol{u}_2}{\partial t} = \nu \nabla^2 \boldsymbol{u}_1 \tag{6}
$$

In that paper, the diffusion step is solved using an implicit method. For simplicity, I used explicit method for integration:

$$
u_2 = u_1 + \Delta t \frac{\partial u_2}{\partial t} \tag{7}
$$

In the final step, divergence-free component of vector field  $u$  was solved to fullfill the incompressibility condition:

$$
\nabla \cdot \mathbf{u} = 0 \tag{8}
$$

Since I tried to avoid transforming the problem into matrix operations, I chose the velocity-pressure relaxation described in [\[2\]](#page-6-3). Note that due to the simulator's architecture (Section [2.1\)](#page-0-0), the next state function could only update the center cell, the relaxation was done locally on the  $3 \times 3$  grid and only the center cell's value is kept.

The relaxation started with updating pressure, a process modified from [\[2\]](#page-6-3):

$$
\Delta p = -\beta \nabla \cdot \boldsymbol{u} \tag{9}
$$

$$
\beta = \frac{\beta_0 w^2}{4\Delta t} \tag{10}
$$

where  $\beta_0$  is a relaxation coefficient chosen for numerical stability, in range  $[1, 2][2].$  $[1, 2][2].$  $[1, 2][2].$ 

Then, local 3x3 grid velocities were updated as following:

$$
\Delta \mathbf{U} = \begin{pmatrix} 0 & (0, -\Delta t \Delta p/w) & 0 \\ (-\Delta t \Delta p/w, 0) & 0 & (\Delta t \Delta p/w, 0) \\ 0 & (0, \Delta t \Delta p/w) & 0 \end{pmatrix}
$$
(11)

Then, center cell pressure was updated by  $\Delta p$ . The relaxation process was repeated until  $\nabla \cdot \mathbf{u}$  was sufficiently small or until maximum iteration.

Finally, center cell velocity was updated by

$$
\Delta u = \alpha \Delta p \tag{12}
$$

where  $\alpha$  is a coefficient to guess the relaxation results for adjacent cells.

As the entire simulator used explicit integration, relaxation, and heuristics, the parameters were extremely difficult to tune for stability, and simulation diverged numerically even with small and smooth inputs. Therefore, the final implementation did not use the Navier-Stokes simulator.

#### **2.3 Simulation: Divergence Flow**

Due to the failure of the Navier-Stokes simlator, I designed a simple and stable fluid simulation algorithm that models only diffusion.

The central equation is:

$$
\tilde{p} = p + (\nabla \cdot p)\Delta t / \alpha \tag{13}
$$

$$
\alpha = \alpha_0 \nu \tag{14}
$$

where  $\alpha_0$  is a coefficient on the order of  $10^9$ , used to dampen diffusion and provide numerical stability.

 $\nabla \cdot p$  was discretized so that it used information on all adjacent cells:

$$
\nabla \cdot p = \frac{4p - \sum_{p' \in edge} p'}{w} + \frac{4p - \sum_{p' \in corner} p'}{\sqrt{2}w} \tag{15}
$$

Walls and edges are both treated with pressure gradient of 0.

This solver was stable, and allowed visually verification, such as in Figure [2.](#page-4-0)

## **3 Parallelization**

Multiple parallization methods were attempted. All benchmarks were performed on a i9-9900K CPU with 8 physical core and 16 threads, with 64GB of memory. I identified, through profiling, two main area of performance bottleneck: grid stepping and grid outputting. The stepper was accelerated via parallization, while grid output acceleration was attempted using a dedicated output thread.

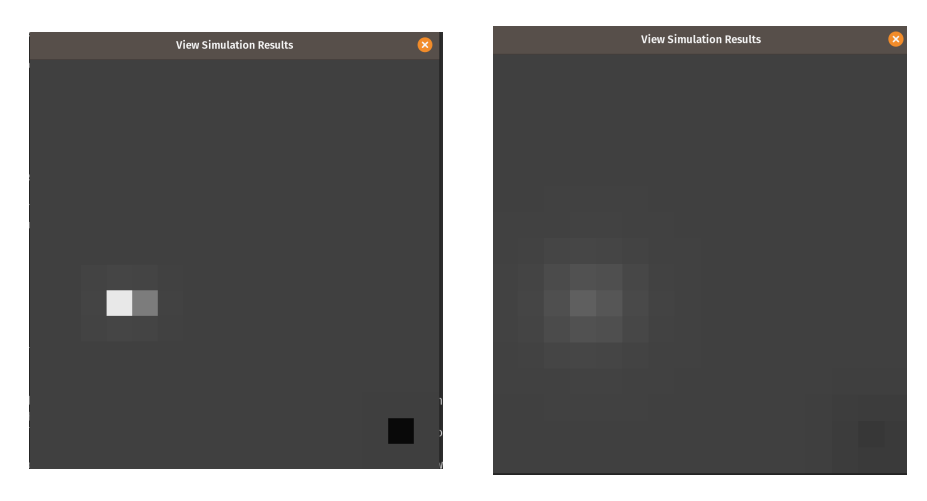

Figure 2: Small input simulation screenshots showing diffusion over time

<span id="page-4-0"></span>For the stepper, multiple data structures were tested, and all were based on the Vector type. The first method I tried was encapsulating chunks of vectors in a datatype ParVector a, providing map and imap interface so semantically it functioned like Vector a. The second method I tried was to keep the Vector a structure, and to provide parallel versions of map and imap. In each method, I tested chunking as Vector (Vector a) and as [Vector a]. In addition, I tested sparking with par, parMap or parTraversable, and the Par monad. In each chunking method, I tested using Vector Bundle in hopes it is more efficient in concatenation.

For the output thread, I tested blocking IO in the computation thread and sending the grid through a TBMQueue of various sizes to an output thread. In each case, I tested cloning the vector and using the vector as is. In addition, I compared performance of storing as text format and serializing into binary format. In the same-thread case, I also tried various buffer sizes.

#### **4 Results**

Table [1](#page-4-1) compares performance tests using final parallel implementation and sequential implementation (not included in source code, but easy to change by substituting all parMapV and parMapV with map and imap).

| Grid Size        | Time Steps | N1     | N2     | N4     | N8     | N16    |
|------------------|------------|--------|--------|--------|--------|--------|
| $16 \times 16$   | 600        | 0.348s | 0.357s | 0.372s | 0.410s | 0.619s |
| $256 \times 256$ | 600        | 40.5s  | 22.0s  | 19.5s  | 27.6s  | 44.1s  |
| $512 \times 512$ | 600        | 2m50s  | 2m16s  | 1m58s  | 2m14s  | 4m58s  |

<span id="page-4-1"></span>Table 1: Benchmark Results

I found that ParVector and parallelized Vector had nearly identical performance, given identical chunk size. Therefore, for readability I kept Vector in the final implementation. In either case, chunking did not provide any advantages until they were at least 1024 cells each, and until the simulation grid was at least  $256 \times 256$  in size. In addition, chunking as [Vector a] provided significant speed up over Vector (Vector a), possibly due to how they were manipulated when they were split and concatenated. Using Bundle provided no speedup. In all cases, the Par monad gave best performance, but [Vector a] chunking with parMap came close.

Single thread output writing with large buffer size worked better than sending to another output thread. Cloning did not help making output and computation concurrent, and had no positive effects. In all cases, binary output performed better than text output.

In final implementation, profiling showed that IO was not the performance bottleneck:

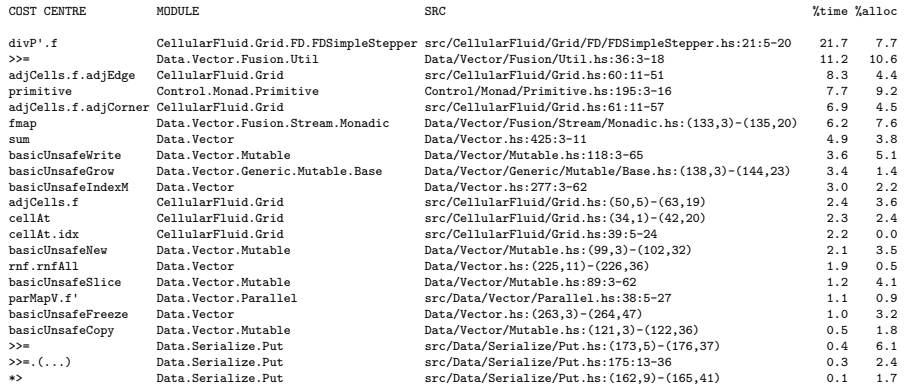

Using threadscope, I identified sequential regions between two time steps, as shown in Figure [3.](#page-5-0) This region was present in all implementations, including the sequential one. I could not identify its origin from threadscope, and ghc-eventsanalyze seemed to suggest an internal synchronization of the Data.Vector implementation. The ParVector and cloning was an attempt to avoid this overhead, but they both had no effect. The first sequential region in the figure is reading grid input.

| cutoling             |            | and and dealership and confidence is a set of a set of |  |    |              |  |                                              |  |     |                                            |  |  |        |  |
|----------------------|------------|--------------------------------------------------------|--|----|--------------|--|----------------------------------------------|--|-----|--------------------------------------------|--|--|--------|--|
| $-$ 60               | Activity   | -------------                                          |  |    |              |  | --------<br>.                                |  |     | --------<br>--------                       |  |  | .<br>. |  |
| - GC waiting         |            |                                                        |  |    |              |  | and a series of<br>------<br>and a series of |  |     | -------<br>the country of the country<br>. |  |  | .      |  |
| create throad        |            |                                                        |  |    |              |  | and a series of                              |  |     | ------                                     |  |  |        |  |
| seq GC req           | HEC.       |                                                        |  |    | . .          |  |                                              |  |     |                                            |  |  |        |  |
| I par GC reg         |            |                                                        |  |    |              |  |                                              |  |     |                                            |  |  |        |  |
| migrate thread       | HEC        | ---                                                    |  |    |              |  |                                              |  |     |                                            |  |  |        |  |
| thread wakeup        | <b>HEC</b> |                                                        |  |    | <b>STATE</b> |  |                                              |  |     |                                            |  |  |        |  |
| shutdown             |            | --                                                     |  |    |              |  |                                              |  |     |                                            |  |  |        |  |
| user message         | HEC        | ---                                                    |  |    |              |  |                                              |  | $-$ |                                            |  |  |        |  |
| perf counter         |            |                                                        |  |    |              |  |                                              |  |     |                                            |  |  |        |  |
| perf tracepoint      | <b>HEC</b> |                                                        |  |    | a ma         |  |                                              |  |     |                                            |  |  |        |  |
| La create spark      |            |                                                        |  | -- | ∽            |  |                                              |  |     |                                            |  |  |        |  |
| Lat dud spark        |            |                                                        |  |    |              |  |                                              |  |     |                                            |  |  |        |  |
| 1.1 overflowed spark | HEC        |                                                        |  |    | . .          |  |                                              |  |     |                                            |  |  |        |  |
| Lat run spark        | HEC        |                                                        |  |    |              |  |                                              |  |     |                                            |  |  |        |  |
|                      |            |                                                        |  |    |              |  |                                              |  |     |                                            |  |  |        |  |

<span id="page-5-0"></span>Figure 3: Threadscope output of a typical simulation.

## **5 Conclusion**

In summary, the stepper of the simulator could be parallized. However, an unidentified sequential region limited the amount of speed up achievable.

## **References**

- <span id="page-6-1"></span>[1] Navier-stokes equations. [https://en.wikipedia.org/wiki/Navier%E2%](https://en.wikipedia.org/wiki/Navier%E2%80%93Stokes_equations) [80%93Stokes\\_equations](https://en.wikipedia.org/wiki/Navier%E2%80%93Stokes_equations). Accessed 2019-12-16.
- <span id="page-6-3"></span>[2] Nick Foster and Dimitri Metaxas. Realistic animation of liquids. *Graphical models and image processing*, 58(5):471–483, 1996.
- <span id="page-6-2"></span>[3] Jos Stam. Stable fluids. In *Siggraph*, volume 99, pages 121–128, 1999.

## <span id="page-6-0"></span>**A Command Line Usage**

```
Usage: cellularfluid-sim [--version] [--help] [-v|--verbose] (-i|--
input ARG)
                    (-o|--output ARG) --time ARG
Available options:
 --version Show version
 --help Show this help text
 -v,--verbose Verbose logging?
 -i,--input ARG Input file
 -o,--output ARG Output file
 --time ARG Simultaion time
Views fluid simulation
Usage: cellularfluid-view [--version] [--help] [-v|--verbose] [--width ARG]
                    [--height ARG] [--hidpi] (-i|--input ARG)
Available options:
 --version Show version
 --help Show this help text
 -v,--verbose Verbose logging?
 --width ARG Window width
 --height ARG Window height
 --hidpi HiDPI support
 -i,--input ARG Input file
```
## **B Grid Input Format**

First line is a header storing grid metadata, separated by space:

Width(# Columns)::Int Height(# Rows)::Int Grid\_Size::Double Density::Double Viscosity::Double After the header, each entry has its own format, while entries are separated by spaces.

Walls are specified with W; fluid cells using divergence-flow simulation are specified with FD p where p is a Double value for pressure. Edges cannot be specified in grid input.

The number of cells must match *width*  $\times$  *height* specified in header, or the program fails a sanity check and exits without starting simulation.

## **C Code Listing**

```
{−# LANGUAGE NoImplicitPrelude #−}
{−# LANGUAGE TemplateHaskell #−}
module Main (main) where
import Import
import Run
import RIO. Process
import Options . Applicative . Simple
import qualified Paths_cellularfluid
main : : IO ()
main = <b>do</b><br>(options,
   (options, ()) <− simpleOptions<br>$(simpleVersion Paths_cellularfluid.version)
      "Simulates<sub>□</sub>fluid"
      "Description : ␣TODO"
     (Options
         <$> switch ( long "verbose"
                        <> short 'v '
<> help "Verbose␣ logging ?"
                         \left( \right)<∗> strOption ( long " input"
                           \leftrightarrow short \overrightarrow{i}\Diamond help "Input<sub>⊥</sub>file"
          )
<∗> strOption ( long "output"
                             ◇ short 'o'<br>◇ help "Output⊔file"
                             \lambda<∗> option auto ( long "time"
<> help "Simultaion␣time"
                                )
     )
     empty
   lo <− logOptionsHandle stderr ( optionsVerbose options )
pc <− mkDefaultProcessContext
   withLogFunc lo \sqrt{1}f \rightarrowlet app = App
              \{ app\overset{\text{\normalsize \bf{top}}}{\scriptsize \rm{LogFunc}} = 1 {\rm f}, appProcessContext = pc
                appOptions = options}
       in runRIO app run
```
#### Listing 1: app/Main.hs

module CellularFluid

( module CellularFluid . Grid , module CellularFluid . Grid . Types , module CellularFluid . Grid . Parse ) **where**

**import** CellularFluid.Grid **import** CellularFluid . Grid . Types **import** CellularFluid . Grid . Parse (parseGrid)

Listing 2: src/CellularFluid.hs

```
{−# LANGUAGE NoImplicitPrelude #−}
module Import
  ( module RIO
  , module Types
) where
```
**import** RIO **import** Types

#### Listing 3: src/Import.hs

```
{−# LANGUAGE NoImplicitPrelude #−}
{−# LANGUAGE OverloadedStrings #−}
module Run (run) where
```
**import** Import

**import** Sim

**import System**.**IO** (**openFile**)

import CellularFluid.Grid.Types **import** CellularFluid . Grid . Parse

−− *| RIO top l e v e l entry point* run : : RIO App () run = **do**  $\mathtt{app} \, \mathrel{<\!\!\!\cdot\ \, }$ **let** opt = appOptions app when (optionsVerbose opt) outputOptions **let** fpIn = optionsInput opt  $f_{\text{pOut}} = \text{optionsOutput}$  opt egrid <− loadGrid fpIn outHandle <− openOutput fpOut sim <− **case** egrid of **Right** ( grid , phys) −> setupSim gr id phys outHandle **Left** s −> ( logError . fromString \$ "Grid␣parse␣ error : ␣" ++ s ) >> **exitFailure** runRIO sim runSim

```
−− | Logs options when verbose is ON
outputOptions : : (HasOptions env , HasLogFunc env)
                        \Rightarrow RIO env ()
outputOptions = do
       env<\!\!-ask
        let opt = env ^ .optionsL<br>logInfo "Verbose<sub>□</sub>flag_ON"
        logIn fo . fromString $ "INPUT: ␣" ++ optionsInput opt
logIn fo . fromString $ "OUTPUT: ␣" ++ optionsOutput opt
```

```
−− | Loads simulation grid
loadGrid :: (HasLogFunc env)
        => FilePath
        −> RIO env (Either String (Grid , PhysCfg))
loadGrid fp = do
   logDebug . fromString $ "Loading
grid
from : \Box" + fp
    txt <− readFileUtf8 fp
```
l**et** result = parseGrid txt<br>logDebug . fromString \$ "Done<sub>□</sub>loading<sub>□</sub>grid<sub>□</sub>from:<sub>□</sub>" ++ fp return result −− *| Opens output f i l e* openOutput : : (HasLogFunc env) **=> FilePath** −> RIO env **Handle** openOutput fp = **do**  $\texttt{logDebug}^{\star} \texttt{.} \texttt{ fromString \$ "Opening\_output\_file:}\textcolor{gray}{\textbf{w}} \texttt{++{}fp}$ h <− liftIO \$ **openFile** fp **WriteMode**<br>**hSetBuffering** h \$ **BlockBuffering** \$ Just 268435456 −− *256 MB*<br>logDebug . fromString \$ "Done␣opening␣output∟file:.." ++ fp **return** h −− *| Sets up simulation environment* setupSim : : (HasLogFunc env , HasOptions env) **=>** Grid −> PhysCfg −> **Handle** −> RIO env SimApp  $setupSim$  grid phys  $h =$ **let** simCfg = SimulationCFG { cfgTimeStep = 1 .0 / 60.0 , cfgPhysics = phys } **in do** env  $<\!\!-$ ask **let** opt = env ^ . options**L**<br>**return** \$ SimApp { simHandle = h ,  $simCfg = simCfg$ ,  $simGrid = grid$  $, \sin$ LogFunc = env  $\hat{}$ . logFuncL , simSteps = optionsTimeStep opt } Listing 4: src/Run.hs **module** Sim ( runSim ) **where import** Import **import** RIO. ByteString **import** RIO. State **import qualified** Data. Serialize as S **import** CellularFluid −− *| The main function of simulation* runSim : : RIO SimApp ()  $\text{runSim} = \mathbf{do}$ env $<\!\!-$ ask logDebug "Checking␣gr id␣san ity . . . " **when** (**not** . gridIsSane \$ simGrid env) \$ **do** logError "Grid␣ insane" **exitFailure** logDebug "Done␣checking␣grid␣sanity..Grid␣is<sub>∟</sub>sane."<br>logDebug "Start∟simulation."<br>simLoop \$ simSteps env logDebug "End⊔simulation ."<br>logDebug "Waiting⊔for⊔output⊔to⊔finish ..." **hClose**  $\frac{8}{3}$  env  $\hat{ }$ . outHandleL

logDebug "Done<sub>□</sub>waiting<sub>□</sub>for<sub>□</sub>output<sub>□</sub>to<sub>□</sub>finish."

```
−− | Main simulation loop
simLoop : : Int −> RIO SimApp Grid
\text{simLoop} nmax = (\text{simGrid} \leq \text{ask}) \gg = \text{evalStateT} (go 0)
  where
     go n '
          n' \geq m max = get
          otherwise = dowhen (n^{\prime} 'mod' 100 = 0 $
             lift \$ logDebug . fromString \$ "Iteration:\Box" ++ show n'
           stepSim
           go (n' + 1)−− | Steps grid once and outputs
stepSim : : HasSimInfo env => StateT Grid (RIO env) ()
stepSim = do
  env \leftarrow lift ask
   grid <− get<br>
let cfg = env ^. simCfgL<br>
h = env ^. outHandleL<br>
let grid ' = stepGrid cfg grid
        −− Writes output
   hPut h (S . encode grid ' )
put grid '
```

```
Listing 5: src/Sim.hs
```
*{*−*# LANGUAGE NoImplicitPrelude #*−*}*

```
module Types where
import RIO
                            import RIO. Process
import CellularFluid . Grid . Types
−− | Command l ine arguments
data Options =
   Options
       { optionsVerbose : : !Bool
        , optionsInput : : !FilePath
, optionsOutput : : !FilePath
         , optionsTimeStep : : ! Int
       }
data App =
   App\{ \begin{array}{c} \mbox{appLogFunc} \end{array}{ appLogFunc : : ! LogFunc
, appProcessContext : : ! ProcessContext
         appOptions :: !Options
       }
data SimApp =
   SimApp
      \left\{\begin{array}{l}\text{simHandle} & :\quad \text{!}\textbf{Handle} \\ \text{simCfg} & :\quad \text{!}\text{Simulat} \end{array}\right.\begin{array}{lll} \mbox{,} & \mbox{simCfg} & \mbox{:} & \mbox{!} \; \mbox{Simulation} \; \mbox{CFG} \\ \mbox{,} & \mbox{simGrid} & \mbox{:} & \mbox{!} \; \mbox{Grid} \end{array}: : ! Grid
       \begin{array}{lllllllllllllll} \text{, } \operatorname{simLogFunc} & : : & \text{LogFunc} \\ \text{, } \operatorname{simSteps} & : : & \text{Int} \end{array}\sin\text{Steps}}
instance HasLogFunc App where
   logFuncL = lens appLogFunc (\x y −> x {appLogFunc = y})
instance HasLogFunc SimApp where
   logFuncL = lens simLogFunc (\ x \ y \ \gt x \{simLogFunc = y})
instance HasProcessContext App where
   processContextL = lens appProcessContext (\{x \mid y \rightarrow x \} {appProcessContext = y})
```

```
class HasOptions env where
  optionsL : : Lens ' env Options
instance HasOptions App where
  optionsL = lens appOptions (\{x \mid y \Rightarrow x \} {appOptions = y})
class HasSimInfo env where
   simCfgL : : Lens ' env SimulationCFG
outHandleL : : Lens ' env Handle
instance HasSimInfo SimApp where
   simCfgL = lens simCfg (\x y −> x {simCfg = y})
outHandleL = lens simHandle (\x y −> x {simHandle = y})
                                    Listing 6: src/Types.hs
module CellularFluid. Grid where
import RIO
import qualified RIO. Vector <br>
import qualified RIO. Vector . Unsafe \qquad as V'
import qualified RIO. Vector . Unsafe
import Data . Vector . Parallel
import qualified CellularFluid. Grid.FD. FDSimpleStepper as FD import CellularFluid. Grid. Types
                     import Ce l lu larF lu id . Grid . Types
−− | Simulates one c e l l for one timestep
stepCell :: SimulationCFG −> AdjCells −> Cell −> Cell<br>stepCell cfg adjs cell = step cell
  where
     phy = cfgPhysics cfgstep (FluidD p) =
let width = phyGridSize phy
            dt = cfgTimeStep cfgmu = phyFDMu phy
            rho = phyFDRho phy
            nu = mu / rhop' = FD. step width dt nu p adjs
        in FluidD p'
     step x = x
−− | Gets c e l l at (r , c)
−−
− If out of bounds, cell is Wall<br>
cellAt :: Grid → Int → Int → Cell
cellAt g r c
   | r < 0 | | c < 0 | | r >= h | | c >= w = Wall
| otherwise = cs ' idx ' (w ∗ r + c ) −− We guarentee not out of bounds
−− idx = parIndex '
  where
     idx = V'. unsafeIndex
     cs = gridCells g
     w = gridWidth g
     h = \text{gridHeight } g−− | Get vector of adjacent c e l l s
adjCells :: Grid -> Vector (Cell, AdjCells)
adjCells g = parIMapV f cs - (V.imap f cs)where
     cs = gridCells gw = \text{gridWidth g}cell = cellAt g
     f i x =let (r, c) = i 'divMod' w
            \hat{c}acN = c ell (r - 1) c
```

```
\text{acNW} = \text{cell} (\text{r} - 1) (\text{c} - 1)<br>\text{acW} = \text{cell} \text{r} (\text{c} - 1)acSW = cell (r + 1) (c - 1)\mathrm{acS = cell} (r + 1) c<br>\mathrm{acSE = cell} (r + 1) (c + 1)
                  acNE = cell (r - 1) (c + 1)<br>acNE = cell (r - 1) (c + 1)<br>adjEdge = V.fromList [acN, acW, acE, acS]<br>adjCorner = V.fromList [acNW, acNE, acSW, acSE]<br>adjs = Adj {..}
            in (x, adjs)
— | Steps grid once<br>stepGrid :: SimulationCFG -> Grid -> Grid<br>stepGrid cfg grid = grid {gridCells = cells '}
   where
        cells ' = step 'parMapV' adjs<br>adjs = adjCells grid
       step (cell, adjcells) = stepCell cfg adjcells cell−− | Checks whether the grid is sane .
− Currently verifies grid size is consistent with (width ∗ height)<br>gridIsSane :: Grid −> Bool
gridIsSane grid =(V.length § gridCells grid) = (gridHeight grid * gridWidth grid)
```
Listing 7: src/CellularFluid/Grid.hs

```
{−# LANGUAGE DeriveAnyClass #−}
{−# LANGUAGE DeriveGeneric #−}
```
module CellularFluid . Grid . Types where

**import** RIO **import qualified** RIO. **List** as L<br> **import qualified** RIO. Vector as V **import** qualified RIO. Vector **import qualified** Data Serialize as S<br> **import** Data Vector Serialize () **import Numeric import** Linear −− *| Time* **type** T = **Double type** DT = **Double** −− *| Length* **type** L = **Double** −− *| Position* **type** X = V2 **Double** −− *| Velocity* **type** U = V2 **Double** −− *| Acceleration* **type** DU = V2 **Double** −− *| ·(u/t )* **type** DIV\_DU = **Double** −− *| Pressure*

**type** P = **Double**

```
type DP = Double
 −− | Density
type Rho = Double
−− | Kinematic Viscosity
type Mu = Double
type Nu = Double
−− | Next state logic<br>
type NSL = Cell -> AdjCells -> Cell
{−|<br>
Data type for one simulation cell
−}
data Cell
   = FluidD P −− ^ Diffusive f lu id
| Wall −− ^ Perfect wa l l c e l l
| Edge −− ^ Edge
   deriving (Generic , NFData)
instance S. Serialize Cell
−− | Adjacent c e l l s
data Adj a =
   Adj
      { adjEdge : : Vector a
, adjCorner : : Vector a
   }
deriving (Show, Functor, Generic , NFData)
type AdjCells = Adj Cell
data Grid =
   Grid
      { gridCells :: !(Vector Cell) — ^ Row major, top-left is (0, 0)<br>, gridWidth :: !Int<br>, gridHeight :: !Int<br>}
   deriving (Generic , NFData)
instance S. Serialize Grid
instance Show Grid where
  show = showGrid
data PhysCfg =
   PhysCfg
{ phyGridSize : : Double
      , phyFDRho : : Double
      , phyFDMu :: Double
   deriving (Show)
showGrid : : Grid −> String
showGrid g = go cells
   where
     rowSize = gridWidth g
      cells = gridCells g<br>go :: Vector Cell → String
     go cs
         \begin{vmatrix} \textbf{null} & \textbf{cs} = ""\end{vmatrix}let (h, t) = V. splitAt rowSize cs<br>hstr = showRow h ++ "\n"<br>in hstr 'seq' (hstr ++ go t)
```

```
cloneGrid : : Grid −> Grid
cloneGrid g = g \{gridCells = cells'\}where
     cells = gridCells g<br>cells ' = (V.new . V.clone) cells
instance Show Cell where
  show = showCell
showCell :: Cell -> String
showCell (FluidD p) = L intercalate "\Box" ["FD", sg p]
  where
    sg a = showGFloat Nothing a ""
showCell Wall = "W"
showCell Edge = "E"
showRow :: Vector Cell → String<br>showRow = L.intercalate "," . toList . fmap show
{−|
Grid configuration
−}
data SimulationCFG =
  SimulationCFG
    { cfgTimeStep : : Double
       , cfgPhysics : : PhysCfg
     }
```
#### Listing 8: src/CellularFluid/Grid/Types.hs

module CellularFluid . Grid . Parse where

```
import RIO
import qualified RIO. Vector as V
import Data . Attoparsec . Text
import CellularFluid . Grid . Types
data GridCfg =
  GridCfg
   { width : : Int
     height, size :: Double
    , density :: Double<br>, viscosity :: Double<br>}
parseGrid : : Text −> Either String (Grid , PhysCfg)
parseGrid = parseOnly gridParser
gridParser : : Parser (Grid , PhysCfg)
gridParser = do
  cfg <− pGridCfg<br>cells <− pGridCells cfg
  let grid =Grid {gridCells = cells, gridWidth = width cfg, gridHeight = height cfg}
      phys =
        PhysCfg
          \{ phyGridSize = size cfg
          , phyFDRho = density cfg, phyFDMu = viscosity cfg
          }
  return (grid, phys)
pGridCfg : : Parser GridCfg
pGridCfg = do
```

```
width <- decimal
```

```
many1 space
height <− decimal
  many1 space
  size <- double
  many1 space
  density <− double
  many1 space
  viscosity <  double
  \text{endOfLine} \ll \text{``Too\_many}\_\text{arguments}\_\text{on}\_\text{first}\_\text{line}"
  return $ GridCfg { . . }
pGridCells :: GridCfg -> Parser (Vector Cell)
pGridCells _ = do
cs <− pCell 'sepBy1 ' space
return $ V. fromList cs
pCell :: Parser Cell<br>pCell = pFluidD <|> pWall
pFluidD, pWall :: Parser Cell
pFluidD = do
str ing "FD" −− Diffusive Fluid
  many1 space
  p <− double
  return $ FluidD p
```
 $pWall = string 'W' >> return Wall$ 

Listing 9: src/CellularFluid/Grid/Parse.hs

module CellularFluid.Grid.FD.FDSimpleStepper where

*{*− *Simple diffusive fluid* −*}* **import** RIO

**import** CellularFluid . Grid . Types

```
−− | Main stepping function
step : : L −> DT −> Nu −> P −> AdjCells −> P
step w dt p adjs = p − divP ∗ dt /
   where
        = 1e9 ∗ −− magic<br>divP = divP' adjs p / w
— | Scaled divergence of P: w(·P)<br>
divP' :: AdjCells -> P -> Double<br>
divP' (Adj es cs) p = f es + f cs / (sqrt 2.0)
   where
      f = sum . fmap g
        g (FluidD p') =<br>let !dp = p - p'in dp
        g = 0.0
```
Listing 10: src/CellularFluid/Grid/FD/FDSimpleStepper.hs

module Data. Vector . Parallel where

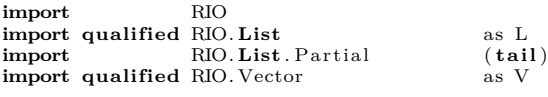

**import** Control .**Monad**. Par

```
−− | Splits vector into list of chunks.<br>
−− Chunk order is reversed
−−
−− concatV . chunksOf == id
chunksOf : : Int −> Vector a −> [ Vector a ]
chunksOf n v = v swhere
        vs = go v [ ]
go v ' xs
| null v ' = xs
           \int otherwise =let (c, t) = V.\text{split}At n v'<br>
in go t (c : xs)−− | Concatenates chunks
−−
— concatV . chunksOf = id<br>
concatV :: [Vector a] → Vector a<br>
concatV = go V. empty
   where
        go v' [] = v'<br>go v' (v:vs) =<br>let v'' = v ◇ v'<br>in go v'' vs
−− | Para l le l version of V.map
parMapV : : NFData b => (a −> b) −> Vector a −> Vector b
parMapV f va = concatV . runPar $ f ' 'mapM' chunks >>= traverse get
   where
       {\rm chunks}= chunks<br>Of ~4096~ va
       f ' v = spawnP f \leq v−− | Para l le l version of V.imap
parIMapV :: NFData b ⇒ (Int −> a −> b) -> Vector a −> Vector b<br>parIMapV f va = concatV . runPar $ zipWithM f ' acc chunks >>= traverse get
       where
              \text{chunks} = \text{chunksOf } 4096 \text{ va}lengths = V.length <$> chunks
               acc = tail $ L. scanr (+) 0 lengths<br>f' i0 as = spawnP $ V. imap (\i a -> f (i+i0) a) as
```
Listing 11: src/Data/Vector/Parallel.hs